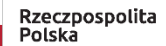

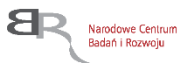

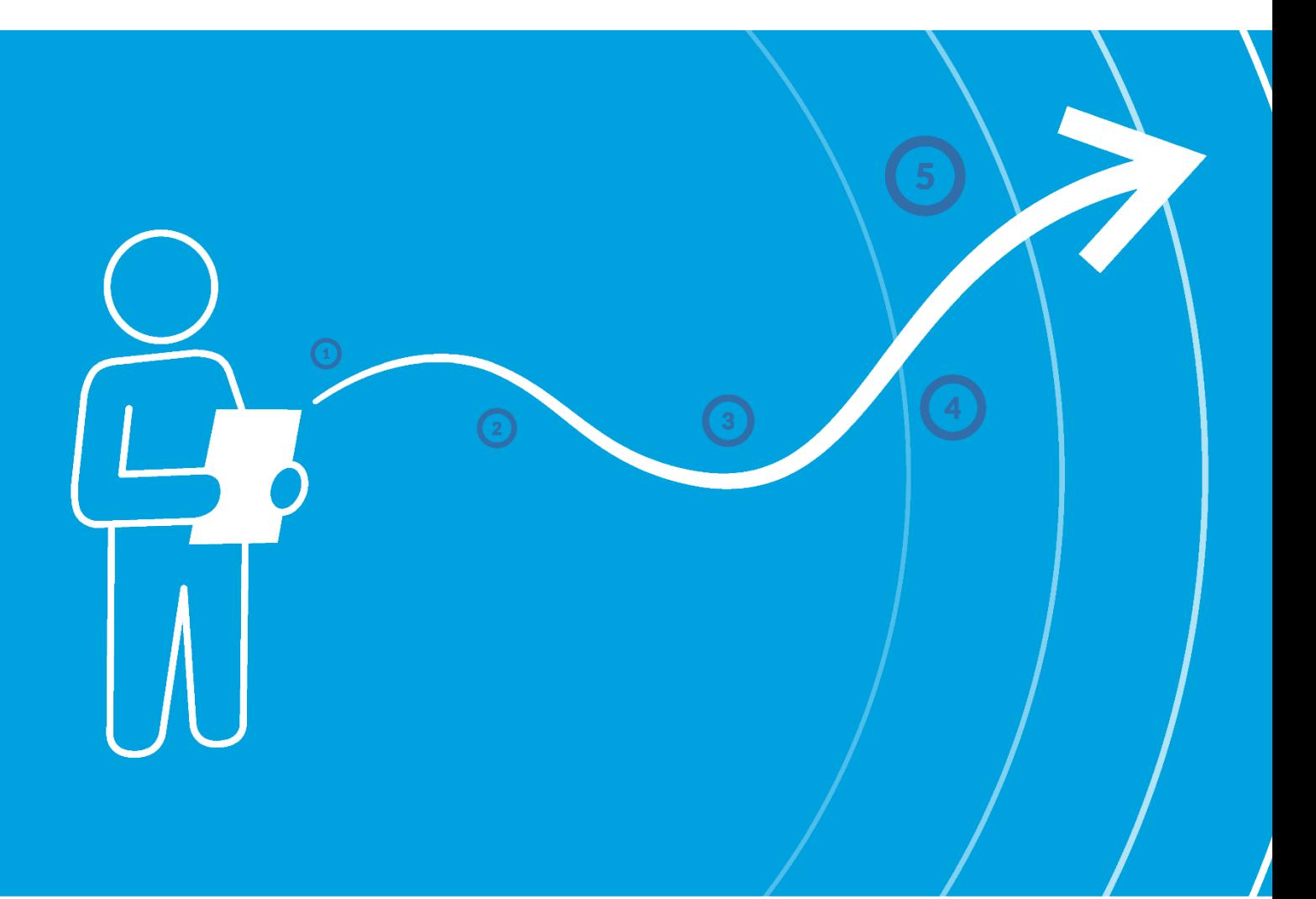

# **Konkurs GOSPOSTRATEG VII**

## **Instrukcja wypełniania wniosku o dofinansowanie projektu**

Instytucja Narodowe Centrum Badań i Rozwoju Program Strategiczny Program Badań Naukowych i Prac Rozwojowych "Społeczny i gospodarczy rozwój Polski w warunkach globalizujących się rynków" **GOSPOSTRATEG** Konkurs VII Zakres Projekty "zamawiane" Ogłoszenie konkursu 2 sierpnia 2021 r. Nabór wniosków 1 września – 27 października 2021 r. Wersja Regulaminu obowiązująca

Z Instrukcji dowiesz się, jak przygotować wniosek o dofinansowanie projektu. Znajdziesz w niej wskazówki, jak wypełniać poszczególne pola wniosku, aby możliwa była ocena projektu. Zanim zaczniesz lekturę Instrukcji, sprawdź w Kryteriach oceny wstępnej i merytorycznej, w jakim zakresie będziemy oceniać Twój projekt.

# **SPIS TREŚCI**

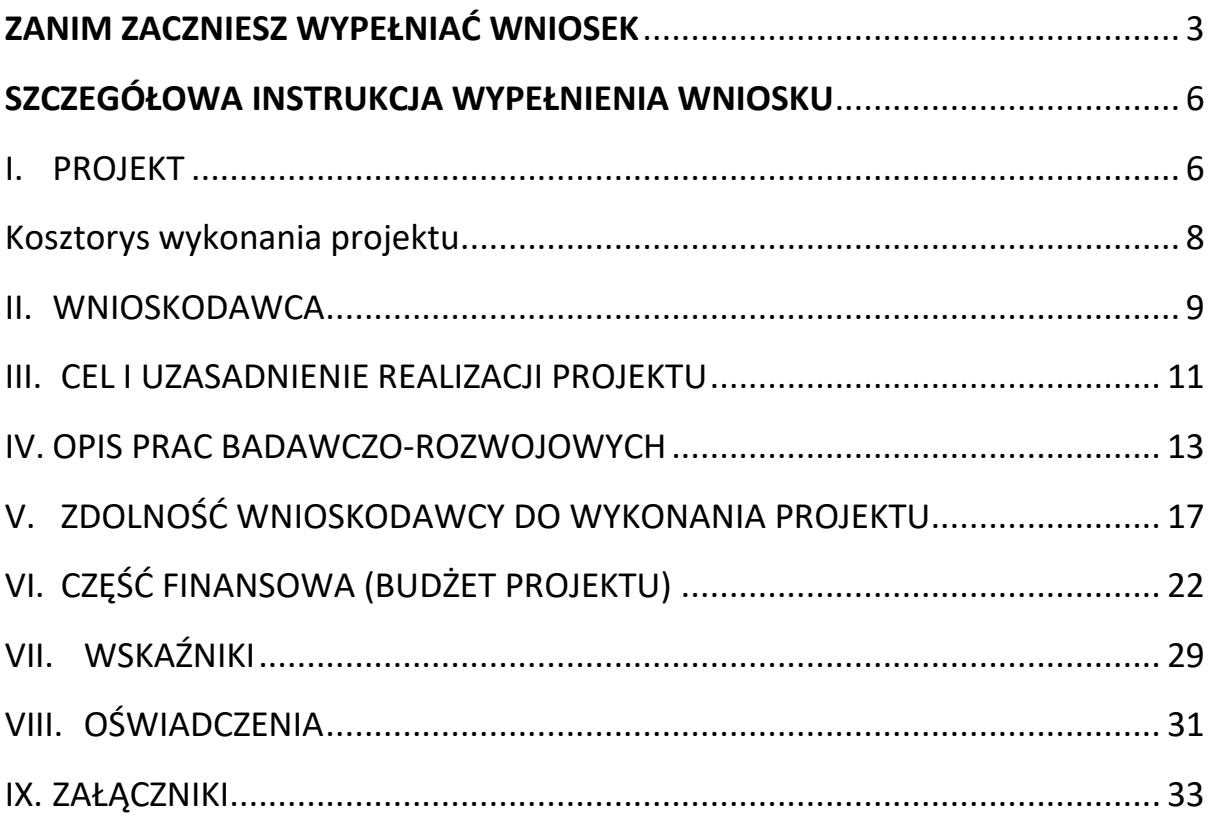

# <span id="page-2-0"></span>ZANIM ZACZNIESZ WYPEŁNIAĆ WNIOSEK

- **1.** Dla jednego projektu możesz złożyć tylko jeden wniosek.
- **2.** Wniosek przyjmujemy wyłącznie w wersji elektronicznej (składa się go za pomocą systemu informatycznego).
- **3.** Jeśli dane pole wypełnisz treściami niezwiązanymi z jego nagłówkiem (np. zamiast słów podasz "xxx" lub sformułowania: "do wypełnienia później"), nie uznamy tego za oczywistą omyłkę i możemy pozostawić wniosek bez rozpoznania.
- **4.** Do niektórych pól możesz dodać załączniki. Mogą one zawierać wyłącznie grafiki, ryciny, wykresy, wzory i tabele. Załącznik nie może przekraczać 2 stron A4.
- **5.** Nie możesz edytować strony tytułowej wniosku (generujemy ją automatycznie).
- **6.** W kontaktach z nami posługuj się indywidualnym numerem swojego wniosku. Znajdziesz go na stronie tytułowej.
- **7.** W przypadku projektów realizowanych w konsorcjum każdy konsorcjant jest wnioskodawcą.
- **8.** W Instrukcji posługujemy się pojęciami badań podstawowych, badań przemysłowych, prac rozwojowych i prac przedwdrożeniowych – zdefiniowaliśmy je poniżej.
- **9.** Przed wypełnieniem wniosku zapoznaj się koniecznie z następującymi dokumentami:
	- Regulaminem konkursu,
	- Przewodnikiem kwalifikowalności kosztów,
	- Kryteriami oceny wstępnej i merytorycznej.

## ODESŁANIE

Wszystkie ważne dokumenty znajdziesz na stronie internetowej NCBR

[\(www.gov.pl/web/ncbr](http://www.gov.pl/web/ncbr) zakładka Programy → Programy Strategiczne → Społeczny i gospodarczy rozwój Polski w warunkach globalizujących się rynków - GOSPOSTRATEG → GOSPO-STRATEG VII (na projekty zamawiane).

Powyższe prace B+R definiowane są następująco:

- badania podstawowe oznaczają prace eksperymentalne lub teoretyczne mające przede wszystkim na celu zdobywanie nowej wiedzy o podstawach zjawisk i obserwowalnych faktów bez nastawienia na bezpośrednie zastosowanie komercyjne;
- badania przemysłowe oznaczają badania planowane lub badania krytyczne mające na celu zdobycie nowej wiedzy oraz umiejętności, celem opracowania nowych produktów, procesów lub usług, lub też wprowadzenia znaczących ulepszeń do istniejących produktów, procesów lub usług. Uwzględniają one tworzenie elementów składowych systemów złożonych i mogą obejmować budowę prototypów w środowisku laboratoryjnym lub środowisku interfejsu symulującego istniejące systemy, a także linii pilotażowych, kiedy są one konieczne do badań przemysłowych, a zwłaszcza uzyskania dowodu w przypadku technologii generycznych;
- prace rozwojowe oznaczają zdobywanie, łączenie, kształtowanie i wykorzystywanie dostępnej aktualnie wiedzy i umiejętności z dziedziny nauki, technologii i biznesu oraz innej stosownej wiedzy i umiejętności w celu opracowywania nowych lub ulepszonych produktów, procesów lub usług. Mogą one także obejmować na przykład czynności mające na celu pojęciowe definiowanie, planowanie oraz dokumentowanie nowych produktów, procesów i usług. Prace rozwojowe mogą obejmować opracowanie prototypów, demonstracje, opracowanie projektów pilotażowych, testowanie i walidację nowych lub ulepszonych produktów, procesów lub usług w otoczeniu stanowiącym model warunków rzeczywistego funkcjonowania, których głównym celem jest dalsze udoskonalenie techniczne produktów, procesów lub usług, których ostateczny kształt zasadniczo nie jest jeszcze określony. Mogą obejmować opracowanie prototypów i projektów pilotażowych, które można wykorzystać do celów komercyjnych, w przypadku gdy prototyp lub projekt pilotażowy z konieczności jest produktem końcowym do wykorzystania do celów komercyjnych, a jego produkcja jest zbyt kosztowna, aby służył on jedynie do demonstracji i walidacji. Prace rozwojowe nie obejmują rutynowych i okresowych zmian wprowadzanych do istniejących produktów, linii produkcyjnych, procesów wytwórczych, usług oraz innych operacji w toku, nawet jeśli takie zmiany mają charakter ulepszeń;
- prace przedwdrożeniowe oznaczają działania, których celem jest przygotowanie do zastosowania w praktyce wyników badań podstawowych, badań przemysłowych i prac rozwojowych, obejmujące:
	- o badania społecznego i gospodarczego zapotrzebowania na produkt,
	- o organizowanie krajowych i zagranicznych wizyt studyjnych pozwalających zebrać informacje na temat funkcjonujących dobrych praktyk,
	- o organizowanie seminariów, konferencji oraz grup badawczych mających na celu opracowanie nowych rozwiązań,
	- o opracowanie procedur związanych z wykorzystaniem przyszłego produktu będącego wynikiem badań naukowych lub prac rozwojowych,
	- o pilotaż (wdrożenie) proponowanych w rezultatach projektu rozwiązań,
	- o przygotowanie projektu stosownych regulacji prawnych,
	- o uzyskanie certyfikatu zgodności upoważniającego do oznaczenia wyrobu znakiem zgodności z normą krajową lub ponadnarodową,
	- o prowadzenie kampanii społecznych oraz organizowanie wydarzeń o charakterze medialnym mające na celu przekonanie opinii publicznej do proponowanych rozwiązań,
	- $\circ$  organizowanie spotkań z decydentami oraz instytuciami mającymi potencjał wdrożeniowy w celu przekonania do konkretnego rozwiązania.

## <span id="page-5-0"></span>SZCZEGÓŁOWA INSTRUKCJA WYPEŁNIENIA WNIOSKU

## <span id="page-5-1"></span>I. PROJEKT

## I.1. PODSTAWOWE INFORMACJE O PROJEKCIE

Tytuł projektu (limit znaków 350; PL i ENG)

Tytuł powinien jak najbardziej oddawać ideę i cel projektu.

Akronim (limit znaków 10)

Wpisz wybrany akronim projektu.

Streszczenie projektu (limit znaków 2 000)

Opisz syntetycznie przedmiot projektu, sposób osiągnięcia jego celów, zadania, rezultaty i grupy docelowe.

Streszczenie powinno być jak najbardziej konkretne i precyzyjne, ponieważ na jego podstawie dobieramy ekspertów do oceny wniosku. Jeśli zdobędziesz dofinansowanie, streszczenie możemy też upowszechnić w trakcie i po zakończeniu realizacji projektu.

## I.2. KLASYFIKACJA PROJEKTU

#### **OECD**

Z listy wybierz dziedzinę OECD, której dotyczy projekt. Na tej podstawie dobieramy ekspertów do oceny projektu. Możesz wskazać dziedzinę dodatkową OECD'' (jest to nieobowiązkowe).

#### **NABS**

Z rozwijanej listy wybierz właściwy kod projektu.

#### **PKD projektu**

Z listy wybierz oznaczenie wskazujące rodzaj działalności, której dotyczy rozwiązanie planowane jako efekt projektu. Wybierz wartość na najniższym możliwym poziomie klasyfikacji PKD (odpowiednio z poziomu sekcji, działu, grupy, klasy, podklasy).

#### **MAE**

We właściwym polu zaznacz, czy opracowywane w projekcie rozwiązanie należy do obszaru energetyki (w tym do odnawialnych źródeł energii). Jeśli zaznaczysz opcję "TAK", wybierz właściwą kategorię z rozwijanej listy.

#### **Zakres tematyczny konkursu**

Realizacja projektu może obejmować wyłącznie jedno zagadnienie badawcze z zakresu tematycznego konkursu. Z listy rozwijanej wybierz zagadnienie badawcze, w które wpisuje się Twój projekt. Komitet Sterujący w ramach oceny wstępnej oceni czy Twój projekt jest zgodny z wybranym zagadnieniem badawczym.

**Słowa kluczowe** (limit znaków: 50 każde z pól)

Podaj minimum 1 słowo, a maksymalnie 5 słów bezpośrednio związanych z przedmiotem projektu. Powinny one w jak najlepszy sposób charakteryzować projekt, ponieważ na ich podstawie dobieramy ekspertów do oceny. Używaj rzeczowników w mianowniku i wyłącznie powszechnie znanych skrótów.

### I.3. OKRES REALIZACJI PROJEKTU

Podaj początkową i końcową datę realizacji projektu. System informatyczny LSI automatycznie wyliczy liczbę miesięcy, w ramach których będziesz realizować projekt.

#### DODATKOWA INFORMACJA

Wyliczony okres realizacji projektu wpiszemy do umowy o dofinansowanie jako okres kwalifikowalności wydatków. Wpisz zatem do wniosku taki okres realizacji projektu, który uwzględnia czas potrzebny:

- do rzeczowej realizacji projektu oraz
- na poniesienie wszystkich zaplanowanych wydatków.

Możesz rozpocząć realizację projektu najwcześniej w dniu następującym po dniu złożenia wniosku o dofinansowanie

#### Rozpoczęcie projektu to w szczególności:

- rozpoczęcie prac B+R,
- podpisanie umowy z dostawcą lub wykonawcą usług,
- dostawa towaru lub wykonanie usługi oraz samo rozpoczęcie świadczenia usługi,
- wpłata zaliczki lub zadatku na dostawę towaru lub wykonanie usługi.

Jeśli przed dniem złożenia wniosku podejmiesz którąś z wyżej wymienionych czynności, wszystkie wydatki w projekcie będą niekwalifikowalne.

Jeśli zlecasz usługi w projekcie zewnętrznemu podwykonawcy, przed złożeniem wniosku możesz:

- przeprowadzić i rozstrzygnąć procedurę wyboru zewnętrznego podwykonawcy (np. wystosować zapytanie ofertowe, odnotować wpływ oferty podwykonawcy, ocenić oferty);
- zawrzeć umowę warunkową z osobą, która będzie zaangażowana do prac w projekcie;
- zawrzeć umowę warunkową z podwykonawcą prac B+R;
- podpisać listy intencyjne.

Czynności tych nie uznamy za rozpoczęcie projektu.

## <span id="page-7-0"></span>KOSZTORYS WYKONANIA PROJEKTU

Tabela generowana automatycznie na podstawie danych wprowadzonych w VI części wniosku.

## <span id="page-8-0"></span>II. WNIOSKODAWCA

### II.1. INFORMACJE O WNIOSKODAWCY

#### Dane identyfikacyjne

Pola w tej części uzupełnij danymi z rejestrów REGON/KRS/CEIDG. Jeśli dane we wskazanych rejestrach są nieaktualne, podaj dane zgodnie ze stanem faktycznym. Ta część wniosku powielana jest dla każdego z konsorcjantów (wnioskodawca 1, 2, 3, 4, 5).

Jakie informacje musisz podać?

- nazwa pełna zgodnie z KRS lub innym rejestrem;
- nazwa skrócona;
- nazwa podstawowej jednostki organizacyjnej np. wydział lub inna jednostka organizacyjna uczelni określona w statucie (jeśli dotyczy)
- adres siedziby zgodnie z rejestrem;
- adres do korespondencji jeśli jest inny niż adres siedziby, zaznacz właściwą opcję, a następnie uzupełnij pola;
- adres skrzynki ePUAP- wpisz adres skrzynki przypisany do wnioskodawcy, a nie osoby fizycznej; zalecamy korzystanie z tej formy komunikacji, gdyż znacznie przyspieszy to czas przekazywania informacji;
- numer KRS/CEIDG/inny rejestr;
- NIP**;**
- numer REGON;
- PKD głównej działalności Wnioskodawcy wskaż przeważającą klasyfikację wg PKD zgodnie z dokumentem rejestrowym;
- forma prawna wybierz z listy formę działalności zgodną z danymi KRS lub CEIDG;
- forma własności **–** wybierz z listy formę własności prowadzonej działalności. W przypadku formy mieszanej, wybierz przeważającą własność. Gdy nie da się wyodrębnić własności przeważającej, wskaż jedną z własności z najwyższym udziałem procentowym;
- informację, czy podmiot jest organizacją prowadzącą badania i upowszechniającą wiedzę (jednostką naukową) *–* wskaż, czy jesteś organizacją prowadzącą badania i upowszechniającą wiedzę w rozumieniu art. 2 pkt 83 rozporządzenia 651/2014;
- osobę wyznaczoną do kontaktu podaj dane co najmniej jednej osoby wyznaczonej do kontaktu po stronie Lidera konsorcjum. Możesz dodać dane maksymalnie 2 osób. Powinny to być osoby dysponujące pełną wiedzą na temat projektu, zarówno w kwestiach związanych z samym wnioskiem, jak i późniejszą realizacją projektu;
- osobę upoważnioną do reprezentacji Wnioskodawcy podaj dane osób upoważnionych do reprezentacji /Lidera konsorcjum, zgodnie z KRS/innym rejestrem. Jeśli wskażesz inną osobę niż rejestr, załącz pełnomocnictwo do reprezentacji w postaci pliku pdf. Możesz dodać **maksymalnie 4 osoby.**

## <span id="page-10-0"></span>III. CEL I UZASADNIENIE REALIZACJI PROJEKTU

#### DODATKOWA INFORMACJA

(+)

Eksperci ocenią przedstawione informacje w kryterium *Prawa własności intelektualnej* oraz *Wartość naukowa projektu oraz możliwość praktycznego zastosowania jego rezultatów.* Więcej => Kryteria oceny merytorycznej, kryterium dostępu nr 2 oraz kryterium punktowane nr 3.

### III.1. CELE I ZAŁOŻENIA PROJEKTU (limit znaków 16 000)

Przedstaw cel projektu oraz najważniejsze rezultaty, które planujesz osiągnąć w wyniku realizacji projektu. Określ co będzie rezultatem końcowym realizacji projektu oraz wskaż jego najistotniejsze funkcjonalności. W punkcie tym nie opisuj spodziewanych wyników poszczególnych prac badawczych, lecz ostateczne rezultaty całego projektu. Wykaż, że rezultaty, które planujesz osiągnąć odpowiadają potrzebom Uprawnionego, sformułowanym w Zakresie tematycznym konkursu (załącznik nr 3 do regulaminu). Ponadto opisz najistotniejsze założenia projektu.

Możesz dodać załącznik w formacie pdf**.**

### III.2. ZASTOSOWANIE WYNIKÓW PROJEKTU W PRAKTYCE

#### **Opis zastosowania wyników projektu w praktyce** (limit znaków 5 000)

Za zastosowanie wyników projektu w praktyce odpowiada Uprawniony. Opisz koncepcję zastosowania przez Uprawnionego wyników projektu w praktyce oraz wskaż niezbędne do tego zasoby ze strony Uprawnionego (ludzkie, finansowe oraz techniczne).

#### **Wykazanie braku barier w zastosowaniu wyników projektu w praktyce** (limit znaków 3 000)

Odnieś się w szczególności do następujących kwestii:

 Czy dysponujesz prawami własności intelektualnej, które są niezbędne do realizacji projektu? Czy dzielisz je z innymi podmiotami? Jeśli tak, z jakimi i na jakich zasadach? (pytania odnieś do każdego konsorcjanta – jeśli projekt realizujesz w konsorcjum).

 Czy uprawdopodobniłeś, że brak jest dostępnych i objętych ochroną rozwiązań/ technologii/wyników prac B+R, których istnienie uniemożliwiałoby albo czyniło niezasadnym zastosowania wyników projektu w praktyce tj. czy sprawdziłeś, że zastosowanie wyników w praktyce nie naruszy praw własności intelektualnej innego podmiotu oraz czy ochrona obecnie stosowana przez inne podmioty nie stoi temu na przeszkodzie?

## <span id="page-12-0"></span>IV. OPIS PRAC BADAWCZO-ROZWOJOWYCH

### DODATKOWA INFORMACJA

Eksperci ocenią przedstawione informacje w kryterium *Kwalifikowalność i adekwatność wydatków*, *Wartość naukowa projektu oraz możliwość praktycznego zastosowania jego rezultatów oraz Zakres i adekwatność prac zaplanowanych w projekcie w stosunku do oczekiwanych wyników .* Więcej => Kryteria oceny merytorycznej, kryterium dostępu nr 1 oraz kryteria punktowane nr 3 i 5.

#### IV.1. METODOLOGIA REALIZACJI PROJEKTU (limit znaków 6 000)

Przedstaw metodologię realizacji prac badawczo-rozwojowych opisanych we wniosku, która doprowadzi do osiągnięcia zaplanowanych celów, z uwzględnieniem interdyscyplinarności prowadzonych badań, w stosunku do celów, zadań i rezultatów projektu.

Możesz dodać załącznik w formacie pdf.

#### IV.2. OPIS PRAC BADAWCZO-ROZWOJOWYCH

Przedstaw chronologiczny opis zaplanowanych prac badawczo-rozwojowych, których wykonanie jest niezbędne dla osiągnięcia celów projektu.

- Projekt musi obejmować co najmniej prace przedwdrożeniowe wniosek, w którym ich nie przewidziano, nie będzie mógł zostać złożony (nie zostanie przyjęty przez system informatyczny LSI).
- Planowane prace **podziel na zadania** odrębnie dla badań podstawowych, badań przemysłowych, prac rozwojowych oraz prac przedwdrożeniowych.
- Zachowaj logiczny układ zadań i kolejności prowadzonych prac, ponieważ aspekt ten zostanie poddany ocenie.
- Zadanie nr 1 musi zakończyć się jako pierwsze.
- Zadania mogą być realizowane równolegle.
- Zadanie nie może być równe okresowi realizacji projektu.
- Przynajmniej jedno zadanie musi zakończyć się w ostatnim miesiącu trwania projektu.
- Jedno zadanie może być realizowane wyłącznie przez jednego z członków konsorcjum.
- Każdy z członków konsorcjum musi realizować przynajmniej jedno zadanie w projekcie.

W celu właściwego przypisania planowanych prac do badań podstawowych, badań przemysłowych, prac rozwojowych oraz prac przedwdrożeniowych zastosuj definicje wskazane we Wstępie *Instrukcji.*

Dla każdego zadania wskaż:

- Numer zadania wpisz numer zadania.
- Nazwę zadania (limit znaków 200).
- Wykonawcę zadania wybierz z listy rozwijanej (wnioskodawca 1, wnioskodawca 2 albo wnioskodawca 3, wnioskodawca 4, wnioskodawca 5).
- Okres realizacji zadania (liczbę miesięcy) **–** musi mieścić się w okresie realizacji całego projektu, określonym w polu *Okres realizacji projektu*, ale nie może być jemu równy.
- Miesiąc rozpoczęcia zadania
- Miesiąc zakończenia zadania system automatycznie poda numer miesiąca.
- Cel realizacji zadania (limit znaków 3 000).

Możesz dodać załącznik w formacie pdf.

 Efekt końcowy zadania – kamień milowy – zadania zdefiniuj w taki sposób, aby każdy z nich kończył się kamieniem milowym (np. produktem czy sparametryzowaną funkcjonalnością), na podstawie którego będzie możliwe podjęcie decyzji o kontynuacji/przerwaniu/modyfikacji projektu. Wskaż minimum 1 kamień milowy zadania.

W poszczególnych rubrykach podaj:

o Nazwę kamienia milowego (limit znaków 200) – jako kamień milowy możesz wskazać np. osiągnięcie określonych wyników badań, uzyskanie krytycznych funkcji, stworzenie kluczowych komponentów technologii, zakończenie testów, stworzenie linii pilotażowej, opracowanie modelu lub prototypu przyszłego urządzenia o określonych parametrach, zależnie od branży i specyfiki

danego projektu. Wybieraj kamienie milowe **możliwe do skwantyfikowania (tj. mierzalne)**. Kamienie milowe powinny być właściwie zdefiniowane i odpowiadać rozwiązywanym w danym zadaniu problemom badawczym.

- o Parametr (limit znaków 300) wskaż **mierzalny parametr** określający dany kamień milowy. Oczekiwane wartości parametrów powinny zakładać osiągnięcie danej wartości, przedziału lub poziomu maksymalnego/minimalnego. Parametry powinny umożliwiać obiektywną ocenę stopnia osiągnięcia zakładanych w danym etapie celów badawczych, a także świadczyć o postępach prac w projekcie.
- o Opis wpływu nieosiągnięcia kamienia milowego (limit znaków 1 000) przedstaw, jaki byłby wpływ ewentualnego braku osiągnięcia danego kamienia milowego na zasadność kontynuacji/ przerwania/modyfikacji projektu.

Powiel wiersze dla każdego kamienia milowego danego zadania.

## PRZYKŁAD

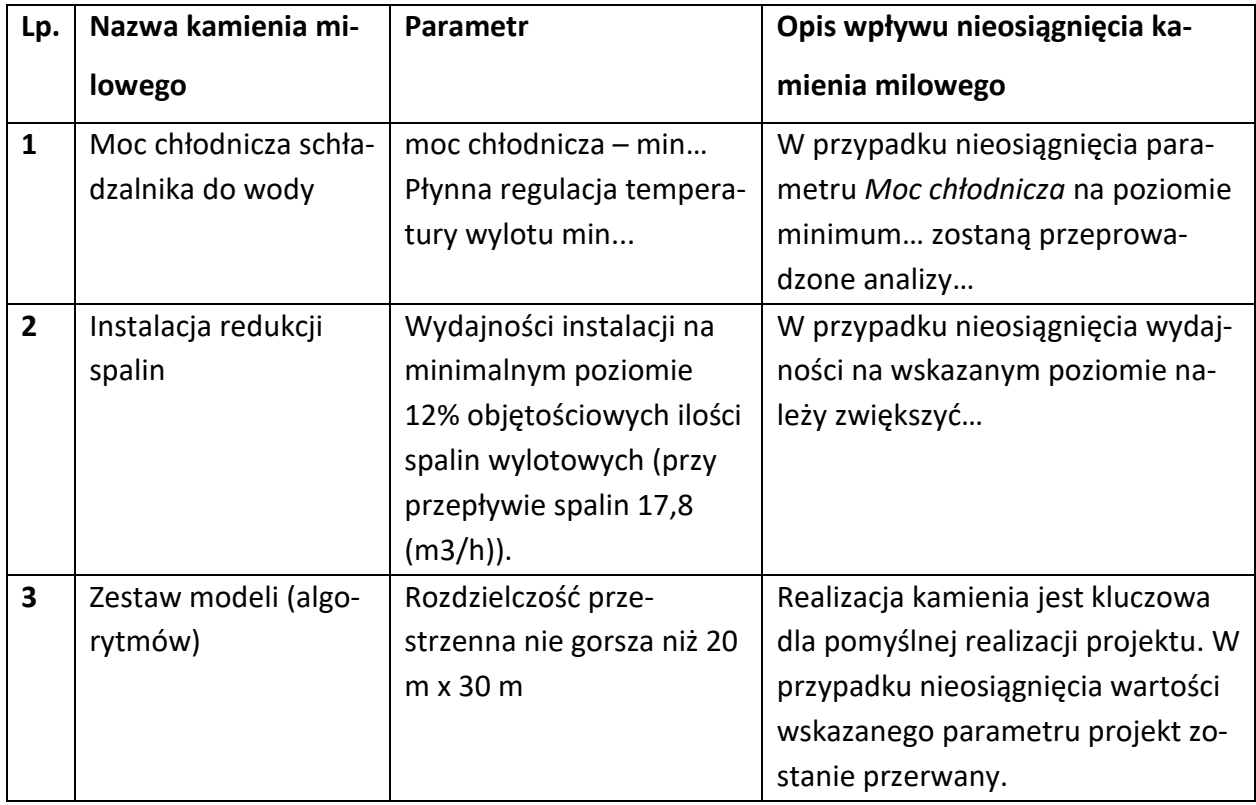

Oto kilka przykładowych poprawnie sformułowanych kamieni milowych:

 Koszty kwalifikowalne zadania – wykaż koszty kwalifikowalne prac zaplanowanych w ramach zadania.

Suma kosztów kwalifikowalnych przypisanych do każdego z zadań powinna być zgodna z sumą kosztów kwalifikowalnych projektu wynikającą z *Budżetu projektu*, odpowiednio dla poszczególnych rodzajów prac (np. kwota wszystkich zadań w ramach badań podstawowych/ badań przemysłowych/prac rozwojowych/prac przedwdrożeniowych powinna być zgodna z sumą kosztów kwalifikowalnych badań podstawowych/ badań przemysłowych/prac rozwojowych/prac przedwdrożeniowych wskazaną w *Budżecie projektu)*.

#### IV.3. RYZYKA W PROJEKCIE (limit znaków 4 000)

Wskaż główne ryzyka/zagrożenia, które mogą utrudnić/uniemożliwić osiągnięcie zakładanego efektu końcowego projektu, w szczególności:

- natury technologicznej co może przeszkodzić w zastosowaniu przyjętej koncepcji, z jakiego powodu przyjęta koncepcja może okazać się niewłaściwa;
- natury prawno-administracyjnej np. konieczność uzyskania wymaganych zgód, decyzji.

Dla każdego ryzyka/zagrożenia wskaż:

- wpływ na realizację projektu w przypadku jego wystąpienia;
- odpowiednie metody jego minimalizacji (zapobieganie, przeciwdziałanie, powstrzymywanie) lub neutralizacji (łagodzenie skutków).

### IV.4. HARMONOGRAM REALIZACJI PROJEKTU

Harmonogram realizacji projektu w formie wykresu Gantta system informatyczny LSI generuje automatycznie na podstawie danych w cz. IV pkt 2 wniosku.

# <span id="page-16-0"></span>V. ZDOLNOŚĆ WNIOSKODAWCY DO WYKONANIA PROJEKTU

#### DODATKOWA INFORMACJA

 $\left( +\right)$ 

Eksperci ocenią przedstawione informacje w kryterium *Prawa własności intelektualnej* oraz *Dorobek wnioskodawcy i potencjał do realizacji projektu*. Więcej => Kryteria oceny merytorycznej, kryterium dostępu nr 2 oraz kryterium punktowane nr 4.

Wykaż, że posiadasz zdolność do realizacji projektu, tj. że przewidziałeś wszystkie zasoby niezbędne do zrealizowania prac zaplanowanych w projekcie. Przedstaw zarówno zasoby posiadane w momencie aplikowania o dofinansowanie, jak również przewidziane do pozyskania w trakcie realizacji projektu.

# V.1. DOŚWIADCZENIE WNIOSKODAWCY/ CZŁONKÓW KONSORCJUM W ZAKRE-SIE REALIZACJI PROJEKTÓW B+R ORAZ KOMERCJALIZACJI ICH WYNIKÓW (limit znaków 6 000)

Opisz swój dorobek oraz dotychczasowe doświadczenie w komercjalizacji wyników projektów B+R, wskazując:

- czego te projekty dotyczyły,
- jaki był ich budżet,
- okres ich realizacii.
- w jakim charakterze wnioskodawca był w nie zaangażowany,
- jaki był zakres prac wykonywanych przez wnioskodawcę,
- czy prace zakończyły się sukcesem.

Wskaż dane również w odniesieniu do członków konsorcjum.

# V.1a. ZASOBY KADROWE (W TYM ADMINISTRACYJNE) WNIOSKODAWCY/ CZŁONKÓW KONSORCJUM (limit znaków 6 000)

Opisz kluczowy personel badawczy i administracyjny niezbędny do prawidłowej realizacji projektu. Określ, czy obecnie dysponujesz adekwatnymi zasobami ludzkimi i finansowymi, zapleczem administracyjnym i infrastrukturą badawczą do przeprowadzenia prac zaplanowanych we wniosku.

### V.2. KADRA NAUKOWO-BADAWCZA ZAANGAŻOWANA W PROJEKT

Opisz dorobek kluczowego zespołu badawczego (w szczególności osiągnięć z okresu 5 lat przed złożeniem wniosku), niezbędny do prawidłowej realizacji projektu. Określ, czy obecnie dysponujesz (jako Lider konsorcjum oraz Konsorcjanci) adekwatnymi zasobami ludzkimi do przeprowadzenia zaplanowanych prac B+R.

#### DODATKOWA INFORMACJA

**KLUCZOWE ZASOBY** Musisz posiadać wszystkie kluczowe zasoby osobowe już na etapie składania wniosku o dofinansowanie.

#### **Kierownik B+R i Kluczowy personel B+R**

#### Podaj dane:

- $\bullet$  kierownika B+R,
- kluczowego personelu (od 1 do 3 osób, a w przypadku projektu realizowanego w konsorcjum – maksymalnie 3 osób na każdego konsorcjanta),

zarówno aktualnie zatrudnionych w ramach umowy o pracę/umowy zlecenie/umowy o dzieło, jak i wybranych do zatrudnienia, tj. w przypadku których zawarto umowy warunkowe o współpracy (promesy zatrudnienia/umowy przedwstępne).

#### Są to dane:

- imię (limit znaków 100),
- nazwisko (limit znaków 100),
- wykształcenie (limit znaków 50),
- tytuł naukowy/stopień naukowy (jeśli dotyczy) (limit znaków 200) podanie danych o tytule naukowym/stopniu naukowym nie jest niezbędne dla oceny projektu,
- adres e-mail tylko dla kierownika B+R,
- numer telefonu tylko dla kierownika B+R,
- doświadczenie zawodowe (limit znaków 2 000), w tym szczególnie doświadczenie w realizacji prac B+R w obszarze, którego dotyczy projekt (w szczególności w okresie 5 lat

przed złożeniem wniosku), np. doświadczenie w realizacji projektów (krajowych i międzynarodowych) obejmujących prace B+R, których efektem były wdrożenia wyników prac B+R do działalności gospodarczej, uzyskane patenty czy prawa ochronne na wzory użytkowe, lub inne zastosowania wyników prac B+R.

Dla kierownika B+R dodatkowo wskaż:

- o **tytuł projektu** (limit znaków 350),
- o **budżet (PLN)** podaj **całkowity** budżet projektu,
- o **źródło finansowania** (limit znaków 200) podaj, z jakiego źródła sfinansowany został projekt np. PO IR, PO IiŚ, środki krajowe, środki własne etc.,
- o **okres realizacji** podaj w latach okres realizacji projektu,
- o **czy projekt był realizowany w ramach konsorcjum** wybierz z listy rozwijanej TAK lub NIE,
- o **rolę w projekcie** podaj rolę w projekcie np. kierownik projektu, kierownik badań, laborant etc. (limit znaków 500),
- o **główne efekty projektu** podaj krótką informację o rezultatach projektu (limit znaków 500),
- najważniejsze publikacje naukowe związane z tematem projektu (limit znaków 500 na każdą publikację), podaj również informacje bibliograficzne (do 5 pozycji z ostatnich 10 lat),
- osiągnięcia w zakresie praw własności przemysłowej (limit znaków 2000),
- rola w projekcie (limit znaków 500),
- wymiar zaangażowania w projekcie (limit znaków 200) podaj, w których zadaniach dana osoba będzie zaangażowana w prace w ramach projektu, wymiar zaangażowania podaj w etatach np. 0,25 etatu przez cały okres realizacji projektu.
- informacje, czy jest pracownikiem Lidera / Członka konsorcjum, zatrudnionym na podstawie kodeksu pracy lub zaangażowanym na podstawie umowy zlecenie/o dzieło,

■ nazwę członka konsorcjum, którego pracownikiem jest odpowiednio kierownik B+R/członek kluczowego personelu, lub z którym kierownik B+R/członek kluczowego personelu zawarł umowę warunkową o współpracy.

#### **Pozostały personel B+R** (jeśli dotyczy) (limit znaków 3 000)

Podaj dane ewentualnych pozostałych znanych już członków zespołu (zarówno aktualnie zatrudnionych w ramach umowy o pracę/umowy zlecenie/umowy o dzieło, jak i wybranych do zatrudnienia, tj. w przypadku których zawarto umowy warunkowe o współpracy), takie jak: imię, nazwisko, wykształcenie, doświadczenie zawodowe, w tym szczególnie doświadczenie w realizacji prac B+R, ich wdrażaniu lub zarządzaniu projektami. W odniesieniu do każdej osoby określ jej rolę i wymiar zaangażowania w projekcie (np. 0,25 etatu przez cały okres realizacji projektu).

#### **Kadra B+R planowana do zaangażowania** (jeśli dotyczy) (limit znaków 3 000)

Określ wymagania wobec osób, których dopiero będziesz poszukiwać w celu zatrudnienia jako niezbędne, by uzupełnić obecnie posiadany zespół. Podaj m.in.: minimalny wymagany zakres wiedzy i doświadczenia, a także ich rolę i wymiar zaangażowania w projekcie.

# V.3. ZASOBY TECHNICZNE ORAZ WARTOŚCI NIEMATERIALNE I PRAWNE (WNiP) NIEZBĘDNE DO ZRRALIZOWANIA PROJEKTU

W kolejnych polach wskaż konkretne zasoby techniczne (aparatura naukowo-badawcza, pomieszczenia, przyrządy, maszyny) oraz wartości niematerialne i prawne (licencje, technologie, know-how, prawa własności intelektualnej) wykorzystywane w trakcie realizacji projektu.

#### **Dostęp do aparatury/infrastruktury niezbędnej do realizacji projektu**

W polu *Zasób* (limit znaków 500) wskaż jego nazwę oraz liczbę sztuk, a w przypadku drobnego wyposażenia, odnieś się do całych zestawów.

W polu *Przeznaczenie* (limit znaków 500) wskaż, do których prac badawczych dany zasób będzie wykorzystywany.

W polu *Nr zadania* z listy rozwijanej wybierz numer/numery zadań, w których dany zasób będzie wykorzystywany.

#### **Zasoby techniczne pozostające w dyspozycji Lidera/Członka konsorcjum**

Wskaż zasoby techniczne, którymi dysponujesz na etapie aplikowania o dofinansowanie.

**Zasoby techniczne planowane do nabycia** 

Wskaż zasoby techniczne, których pozyskanie zaplanowałeś w ramach realizacji projektu.

**WNiP niezbędne do zrealizowania projektu**

**WNiP pozostające w dyspozycji Lidera/Członka konsorcjum**

Wskaż wartości niematerialne i prawne (WNiP: licencje, technologie, know-how, prawa własności intelektualnej), którymi dysponujesz na etapie aplikowania o dofinansowanie.

#### **WNiP planowane do nabycia**

Wskaż WNiP, których pozyskanie zaplanowałeś w ramach realizacji projektu.

Wskaż również te WNiP, które koniecznie powinny zostać pozyskane przed wdrożeniem rezultatu projektu.

### V.4. PODWYKONAWCY (jeśli dotyczy)

Wskaż (osobno dla każdego Konsorcjanta) czy planujesz zaangażowanie podwykonawcy/podwykonawców.

# <span id="page-21-0"></span>VI. CZĘŚĆ FINANSOWA (BUDŻET PROJEKTU)

#### DODATKOWA INFORMACJA

Eksperci ocenią przedstawione informacje w kryterium *Kwalifikowalność i adekwatność wydatków*. Więcej => Kryteria oceny merytorycznej, kryterium dostępu nr 1.

#### **Koszty realizacji projektu Wnioskodawcy/Lidera konsorcjum**

## **2** ODESŁANIE

Zanim zaczniesz wypełniać tę części wniosku, koniecznie zapoznaj się z *Przewodnikiem kwalifikowalności kosztów*.

Wykaż koszty kwalifikowalne, jakie poniesiesz w trakcie realizacji projektu, przyporządkowując je do odpowiedniej kategorii kosztów.

Maksymalna wartość kosztów kwalifikowanych projektu:

- 1) w przypadku projektu dotyczącego zagadnienia badawczego nr 1 wynosi **10 mln zł**;
- 2) w przypadku projektu dotyczącego zagadnienia badawczego nr 2 wynosi **10 mln zł**.

Przedstaw odrębnie koszty dla badań podstawowych, przemysłowych, prac rozwojowych oraz prac przedwdrożeniowych.

Dla każdej pozycji (część VI wniosku: **1. Wynagrodzenia (W)**, **2. Podwykonawstwo (E), 3. Po**zostałe koszty bezpośrednie (Op)) określ<sup>1</sup>:

#### **Kategoria WYNAGRODZENIA (W)**

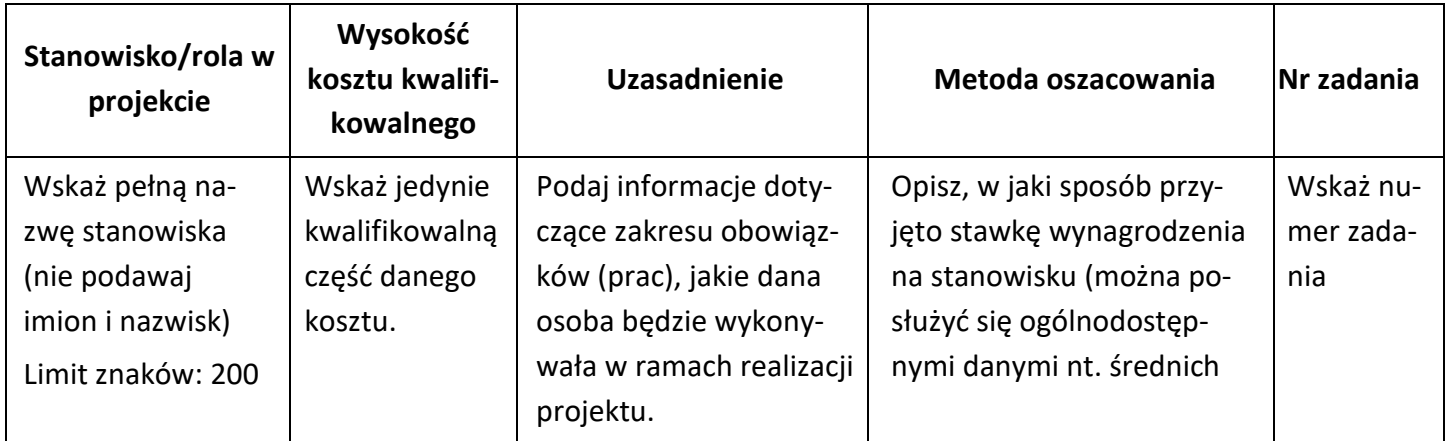

<sup>1</sup> Przy każdej pozycji budżetowej wpisz pełne wymagane informacje dot. uzasadnienia i metody oszacowania. Przykładowo nie wystarczy, że wpiszesz "jak wyżej".

 $\overline{a}$ 

|                      |      | Limit znaków: 1000.     | wynagrodzeń na analogicz-      |              |  |  |
|----------------------|------|-------------------------|--------------------------------|--------------|--|--|
|                      |      |                         | nych stanowiskach w da-        |              |  |  |
|                      |      |                         | nym regionie), a także po-     |              |  |  |
|                      |      |                         | daj informacje dotyczące       |              |  |  |
|                      |      |                         | nakładu pracy, wymiaru         |              |  |  |
|                      |      |                         | etatu dla umów o pracę,        |              |  |  |
|                      |      |                         | czasu zaangażowania, liczby    |              |  |  |
|                      |      |                         | zatrudnionych osób oraz ro-    |              |  |  |
|                      |      |                         | dzaju zatrudnienia (oddele-    |              |  |  |
|                      |      |                         | gowanie, umowa zlecenie,       |              |  |  |
|                      |      |                         | umowa o dzieło) <sup>2</sup> . |              |  |  |
|                      |      |                         | Limit znaków: 1000.            |              |  |  |
| <b>PRZYKŁADY</b>     |      |                         |                                |              |  |  |
| Inżynier syste-      | X zł | Oddelegowanie 1 pra-    | Na podstawie wynagrodze-       | $\mathbf{1}$ |  |  |
| mowy (1 osoba)       |      | cownika naukowo-ba-     | nia oddelegowanego             |              |  |  |
|                      |      | dawczego (zespół inży-  | pracownika oraz zgodnie z      |              |  |  |
|                      |      | nierów systemowych).    | regulaminem wynagradza-        |              |  |  |
|                      |      | Zakres obowiązków:      | nia obowiązującym w            |              |  |  |
|                      |      | programowanie frag-     | przedsiębiorstwie Wniosko-     |              |  |  |
|                      |      | mentów systemu, pro-    | dawcy.                         |              |  |  |
|                      |      | gramowanie wersji pro-  | Wymiar: 0,80 etatu.            |              |  |  |
|                      |      | totypowych, wsparcie    | Stawka: Y zł/1 mies./0,80      |              |  |  |
|                      |      | testów.                 | etatu (brutto wraz z poza-     |              |  |  |
|                      |      |                         | płacowymi kosztami pracy).     |              |  |  |
|                      |      |                         |                                |              |  |  |
|                      |      |                         | Czas realizacji: 24 miesiące.  |              |  |  |
| Specjalista ds. dia- | X zł | Planowane jest zatrud-  | Wysokość wynagrodzenia         | 4            |  |  |
| gnostyki moleku-     |      | nienie 2 pracowników    | została oszacowana w opar-     |              |  |  |
| larnej (2 osoby)     |      | naukowo-badawczych.     | ciu o dane pochodzące z do-    |              |  |  |
|                      |      | Zakres obowiązków:      | stępnych raportów na te-       |              |  |  |
|                      |      | planowanie i realizacja | mat wynagrodzeń w roku         |              |  |  |
|                      |      | doświadczeń w etapie 5  | 2018, wynagrodzenie na         |              |  |  |
|                      |      | oraz 6, weryfikacja ich | tożsamych stanowiskach.        |              |  |  |
|                      |      | rezultatów oraz sporzą- | Wymiar: 90 godz./1 mies.       |              |  |  |
|                      |      | dzanie raportów dia-    | (łącznie dla 2 pracowni-       |              |  |  |
|                      |      | gnostycznych.           | ków).                          |              |  |  |
|                      |      |                         |                                |              |  |  |

 $\overline{a}$ <sup>2</sup> Dla przykładu, poniższy opis **nie jest wystarczający**: Nazwa kosztu: Kluczowy personel B+R. Uzasadnienie: Personel niezbędny do realizacji projektu. Metoda oszacowania: Stawki rynkowe.

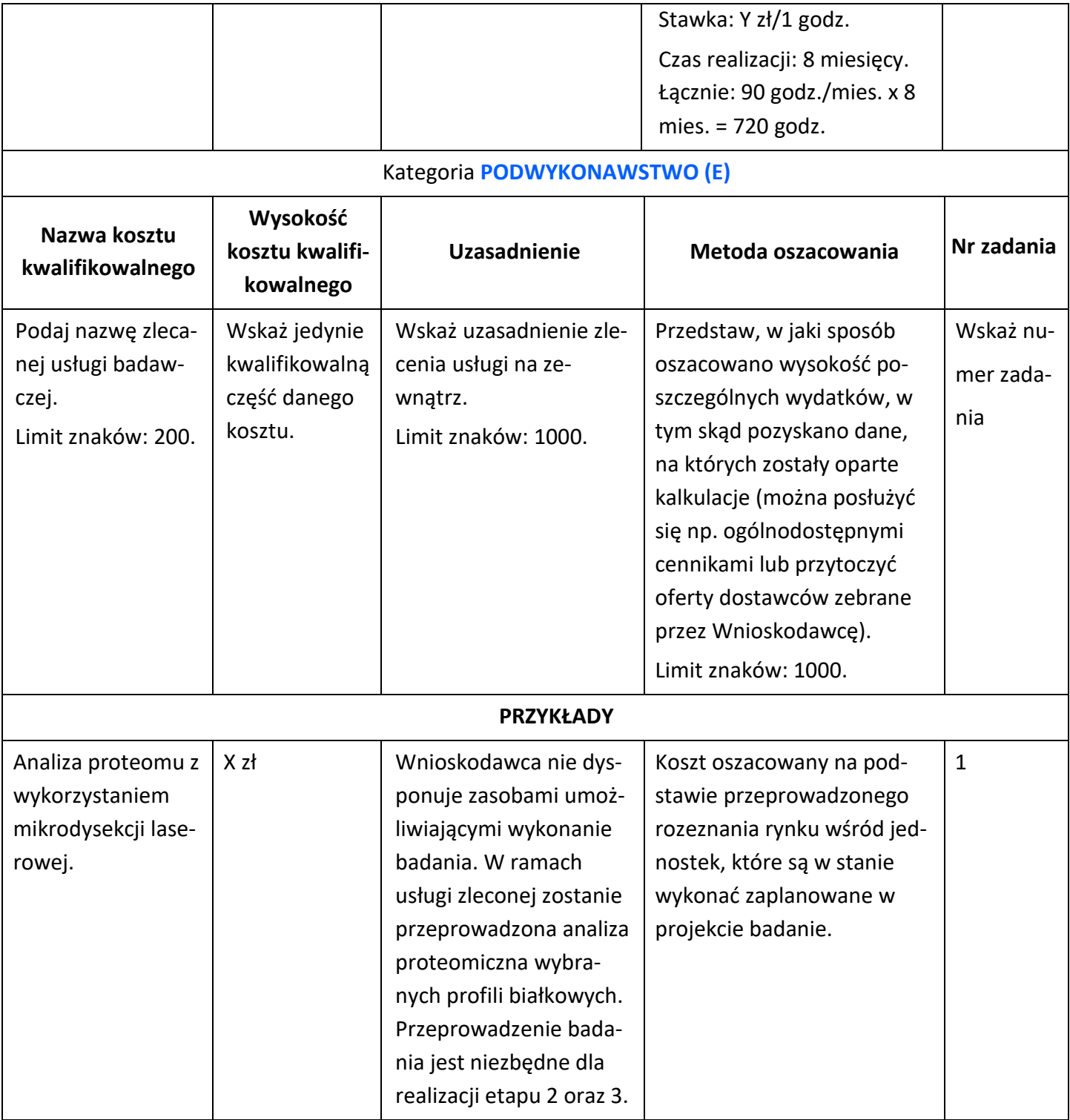

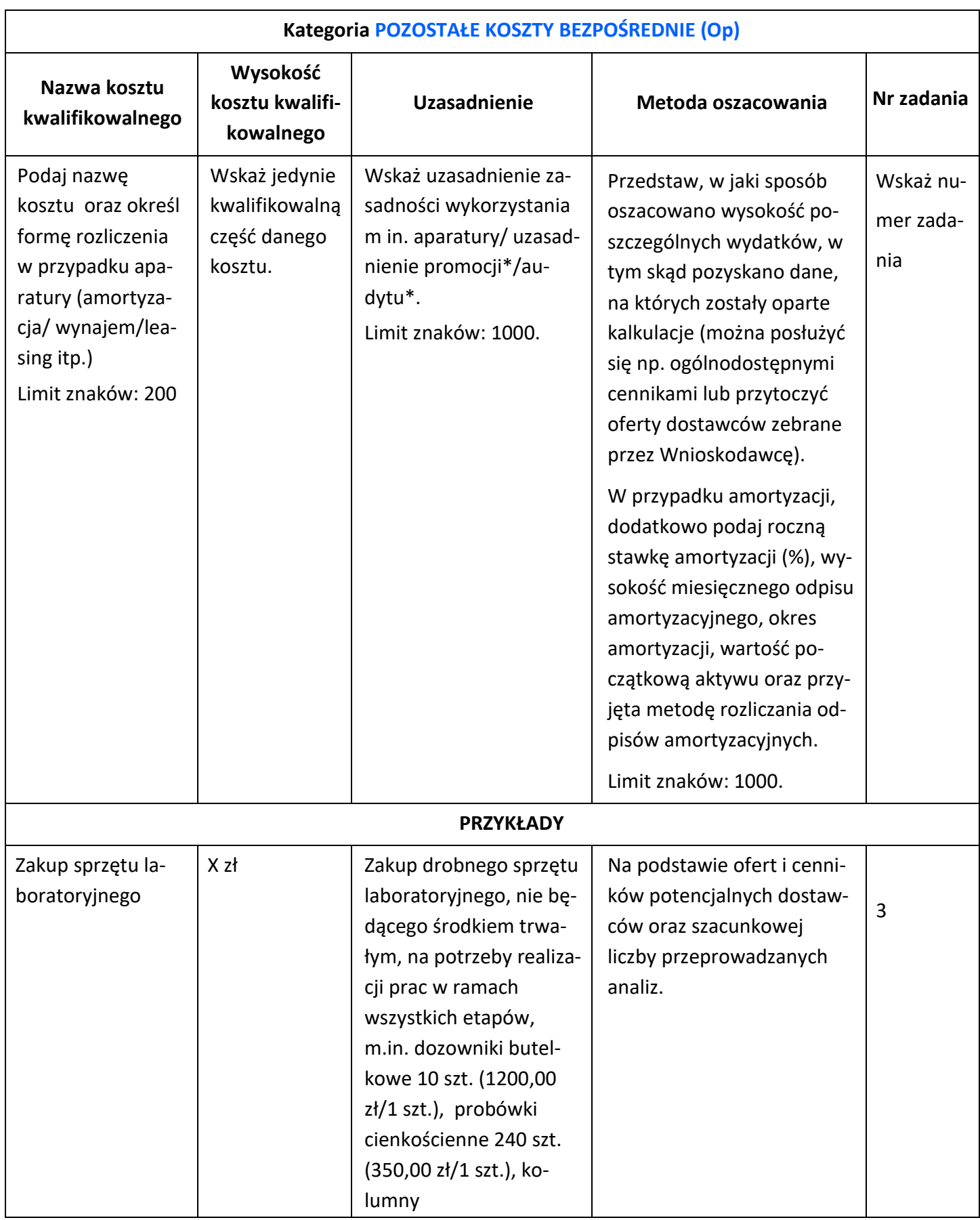

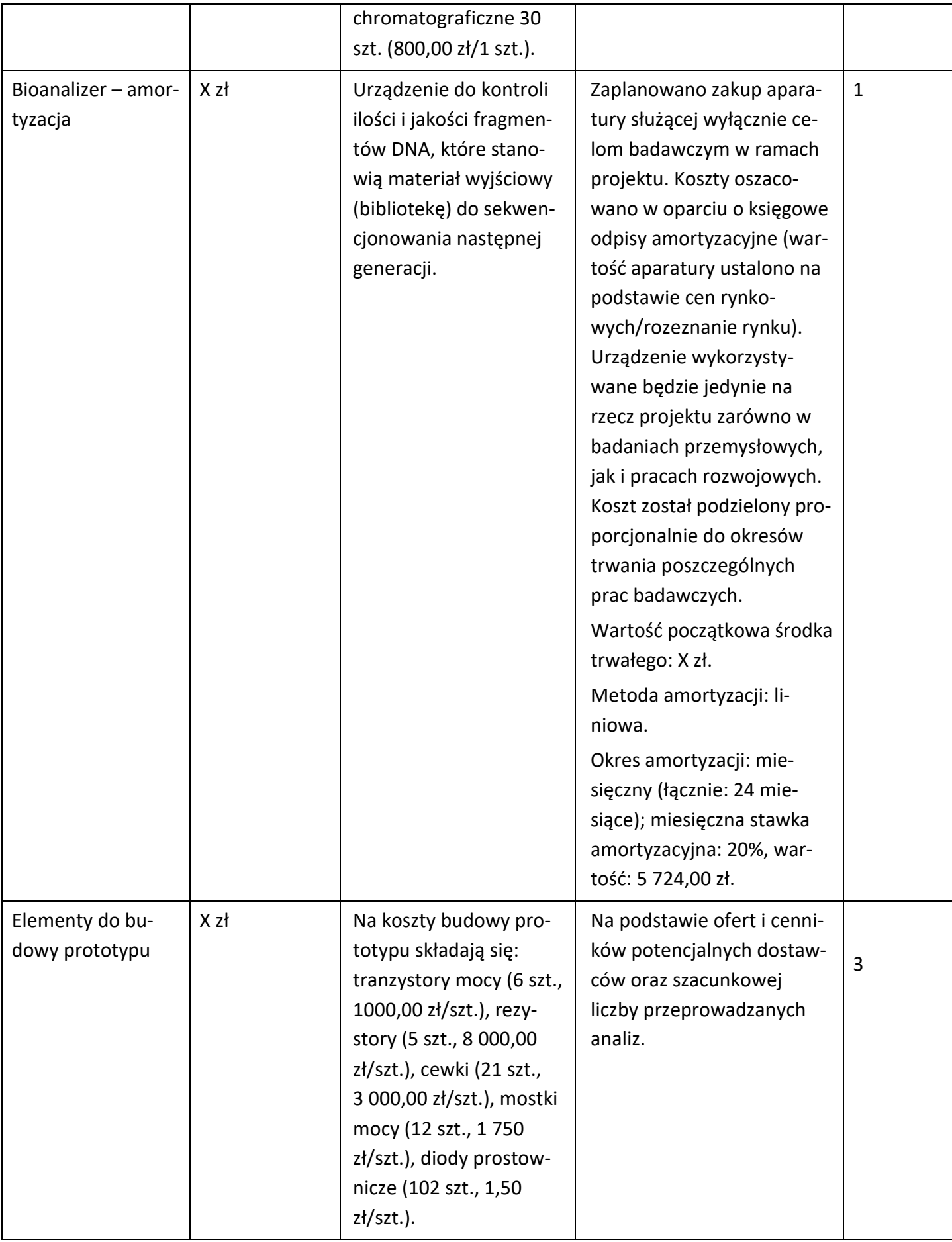

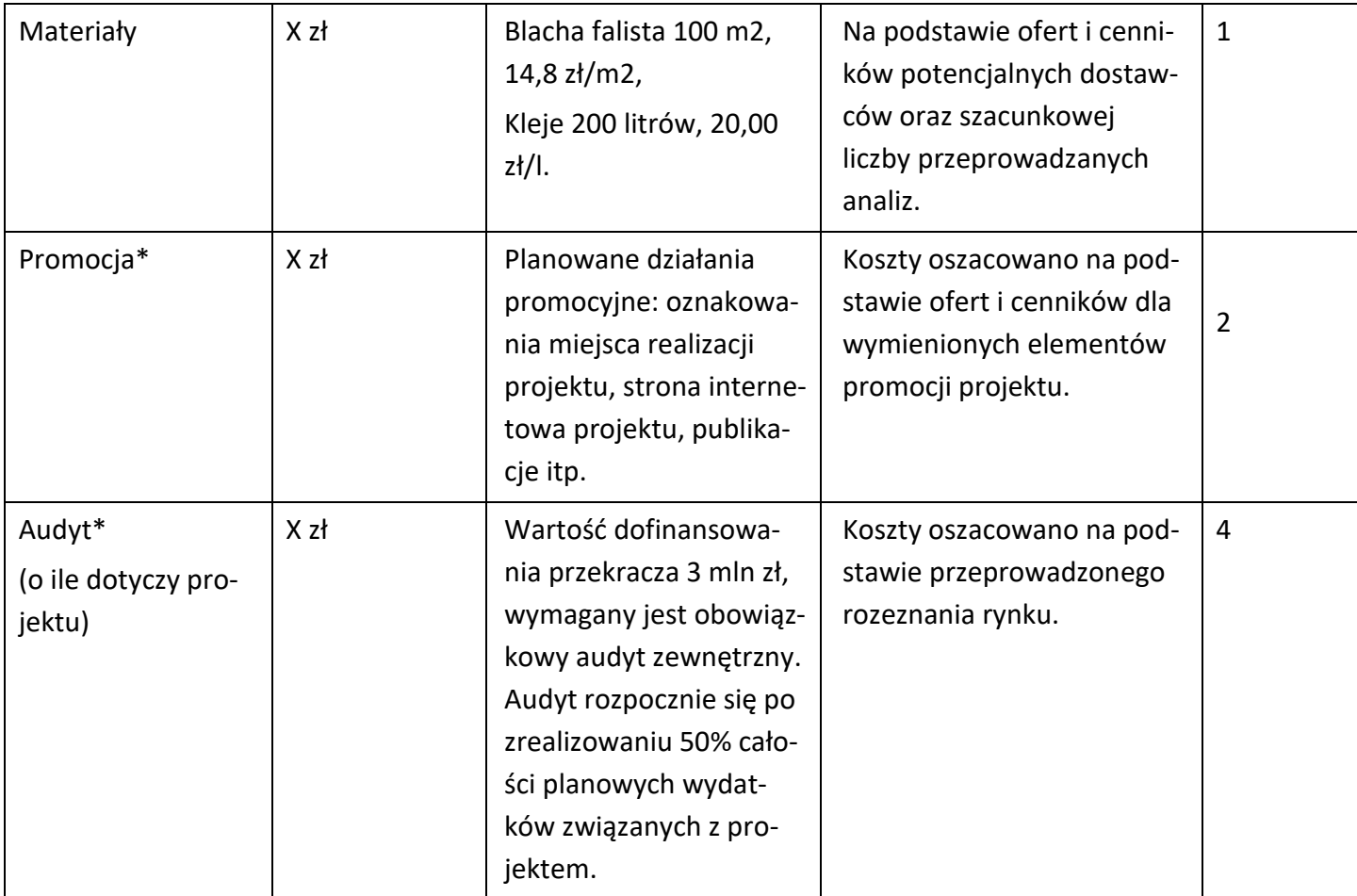

Brak w budżecie wydatków na promocję i audyt nie zwalnia Cię z obowiązku przeprowadzenia audytu (jeśli dotyczy) oraz zrealizowania działań promocyjnych.

**Koszty pośrednie (O)** rozliczane są na zasadzie ryczałtu zgodnie z *Przewodnikiem kwalifikowalności kosztów* - nie musisz wskazywać wydatków, które przewidujesz w tej kategorii. Przyjęliśmy ujednoliconą stawkę ryczałtu dla całego projektu, tj. taki sam procent kosztów pośrednich dla badań podstawowych, badań przemysłowych, prac rozwojowych oraz prac przedwdrożeniowych.

## DODATKOWA INFORMACJA

Nie możesz wykazywać kosztów spełniających definicję kosztów pośrednich jako kosztów bezpośrednich projektu (np. kosztów administracyjnych, kosztów dotyczących wynagrodzeń pracowników pełniących funkcje zarządcze, nadzorcze i koordynujące).

Stawki i ceny, które przyjąłeś w kosztach realizacji projektu powinny odpowiadać kwotom powszechnie stosowanym na rynku.

Obowiązują następujące ograniczenia co do wartości kategorii kosztów:

- kategoria **"Podwykonawstwo" (E) dla badań podstawowych, badań przemysłowych i prac rozwojowych** – **do 10%** kosztów kwalifikowalnych badań podstawowych, badań przemysłowych i prac rozwojowych ponoszonych w projekcie przez lidera konsorcjum lub danego konsorcjanta,
- kategoria **"Podwykonawstwo" (E) dla prac przedwdrożeniowych do 70%** całkowitych kosztów kwalifikowalnych prac przedwdrożeniowych ponoszonych w projekcie przez lidera konsorcjum lub danego konsorcjanta,
- kategoria "Koszty pośrednie" (O) 25% sumy kategorii "Wynagrodzenia" (W) i "Pozostałe koszty bezpośrednie" (Op).

### **Koszty realizacji projektu członka konsorcjum** (jeśli dotyczy)

Część dotyczącą kosztów realizacji projektu powiel osobno dla każdego konsorcjanta. Pola wypełnij analogicznie, jak w przypadku Lidera konsorcjum.

## <span id="page-28-0"></span>VII. WSKAŹNIKI

W tabeli wykaż wartości wskaźników realne do osiągnięcia. Poziom ich osiągnięcia podlega weryfikacji w trakcie kontroli realizacji projektu i warunkuje wypłatę dofinansowania.

W przypadku projektu realizowanego w konsorcjum wartości docelowe wskaźników określ dla każdego konsorcjanta (tabela jest powielana). Wskaźniki zbiorcze dla całego konsorcjum generowane są automatycznie w tabeli *Ogółem dla projektu.*

## VII.1. WSKAŹNIKI PRODUKTU

Mierzone w trakcie i po zakończeniu realizacji projektu finansowanego w ramach Programu na podstawie raportów okresowych oraz raportu końcowego dostarczanych przez wykonawcę. Opisują produkty, które powstały w trakcie realizacji Programu w rezultacie wydatkowania przyznanych środków.

**Podaj wartości zakładane do osiągnięcia przez Lidera/ Członka konsorcjum w odniesieniu do projektu planowanego do realizacji.**

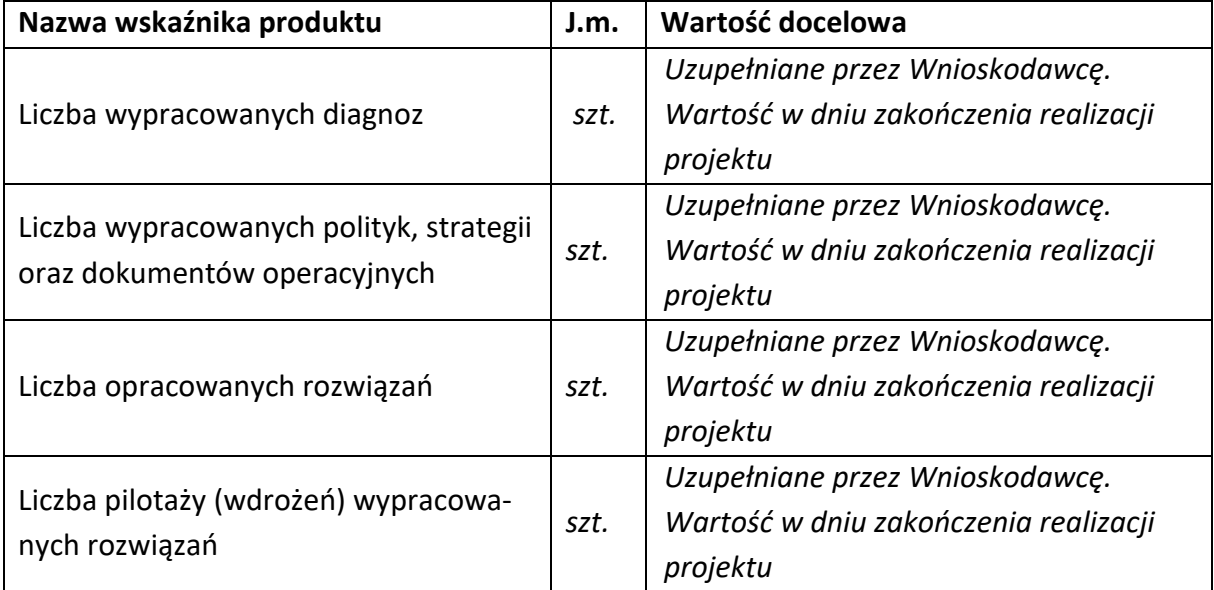

## VII.2. WSKAŹNIKI REZULTATU BEZPOŚREDNIEGO

Mierzą bezpośrednie efekty występujące u beneficjentów Programu do 5 lat po jego zakończeniu.

**Podaj wartości zakładane do osiągnięcia przez Lidera/ Członka konsorcjum w odniesieniu do projektu planowanego do realizacji..**

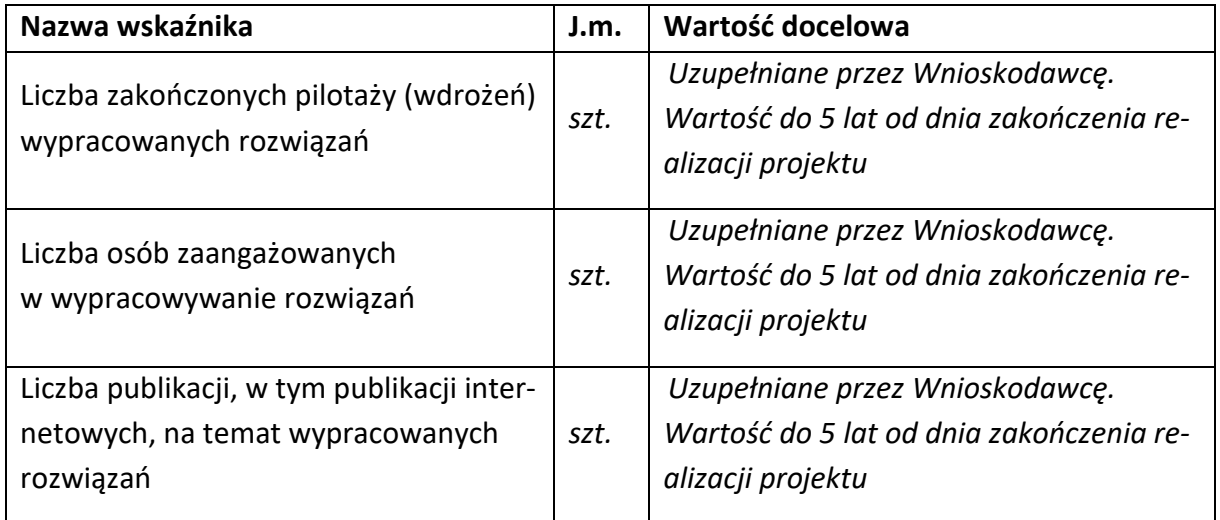

## VII.3. WSKAŹNIKI WPŁYWU

Mierzą efekty Programu w dłuższej perspektywie czasu i pokazują trwałe zmiany, jakie Program spowodował w otoczeniu społecznym i gospodarczym. Wskaźniki wpływu jest miernikiem stopnia realizacji celu głównego Programu.

**Podaj wartości zakładane do osiągnięcia przez Lidera/ Członka konsorcjum w odniesieniu do projektu planowanego do realizacji.**

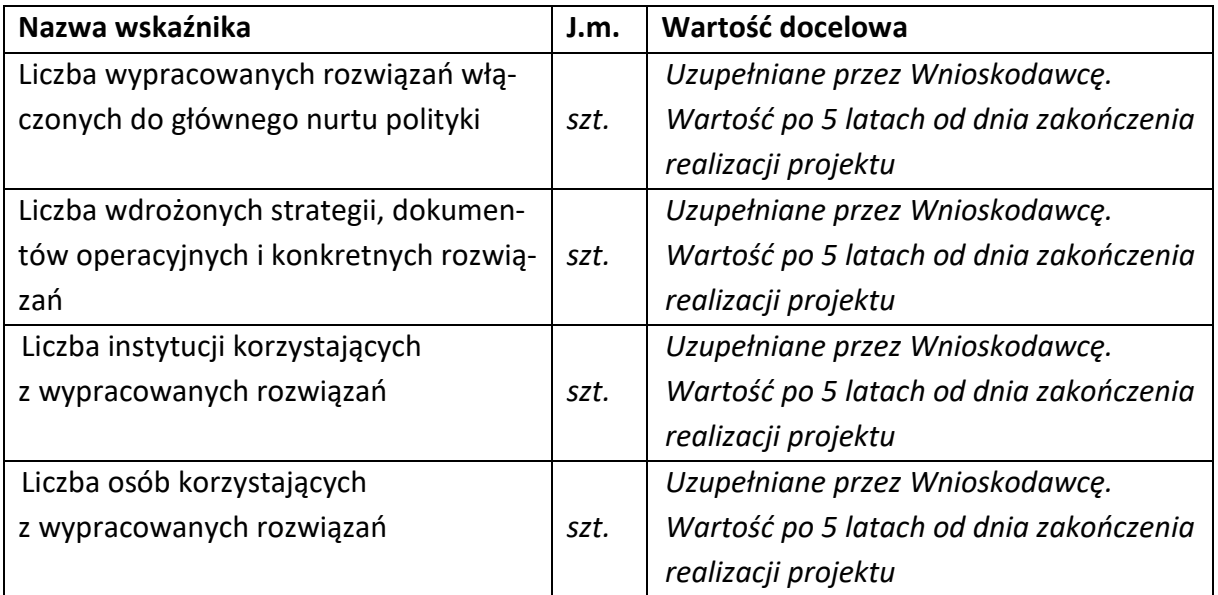

## <span id="page-30-0"></span>VIII. OŚWIADCZENIA

Zapoznaj się z treścią danego oświadczenia, a następnie zaznacz właściwe dla niego pole. Jest to jednoznaczne ze złożeniem danego oświadczenia. Jeśli nie złożysz wszystkich obligatoryjnych oświadczeń, nie będziesz mógł złożyć wniosku. W przypadku projektu realizowanego w konsorcjum oświadczenia dotyczą zarówno Lidera konsorcjum jak i jego Członków.

- Zaznacz czy zapoznałeś się z regulaminem konkursu oraz akceptujesz jego zasady, a także czy składany przez Ciebie wniosek nie narusza praw osób trzecich.
- Zapoznaj się z informacjami dotyczącymi ochrony danych osobowych oraz zaznaczy czy zobowiązujesz się w imieniu NCBR do wykonywania wobec osób, których dane dotyczą, obowiązków informacyjnych wynikających z art. 13 i art. 14 RODO oraz do spełnienia wobec wszystkich osób wskazanych we Wniosku o dofinansowanie obowiązku informacyjnego.
- Zaznacz czy przyjmujesz do wiadomości informacje dotyczące ochrony danych osobowych.
- Potwierdź, że w przypadku otrzymania dofinansowania na realizację projektu nie zostanie naruszona zasada zakazu podwójnego finansowania oraz że zadania objęte wnioskiem nie są finansowane ze środków pochodzących z innych źródeł oraz że nie ubiegasz się o ich finansowanie z innych źródeł.
- Złóż oświadczenie dotyczące podatku VAT.
- Zaznacz również, czy zobowiązujesz się uzyskać wymagane zgody/pozytywną opinię /pozwolenie/zezwolenie właściwej komisji bioetycznej, etycznej lub właściwego organu, w przypadku, gdy projekt obejmuje badania:
	- o będące eksperymentami medycznymi w rozumieniu art. 21 ustawy z dnia 5 grudnia 1996 r. o zawodzie lekarza i lekarza dentysty;
	- o kliniczne w zakresie wyrobów medycznych, wyposażenia wyrobu medycznego lub aktywnych wyrobów medycznych do implantacji, o których mowa w ustawie z dnia 20 maja 2010 r. o wyrobach medycznych;
- o kliniczne produktów leczniczych, o których mowa w ustawie z dnia 6 września 2001 r. Prawo farmaceutyczne;
- o wymagające doświadczeń na zwierzętach;
- o nad gatunkami roślin, zwierząt i grzybów objętych ochroną gatunkową lub na obszarach objętych ochroną;
- o nad organizmami genetycznie zmodyfikowanymi lub z zastosowaniem takich organizmów;
- o w zakresie energetyki, bezpieczeństwa jądrowego lub ochrony radiologicznej.

W przypadku projektu obejmującego ww. badania wymagające uzyskania odpowiednich zezwoleń / zgód / pozytywnych opinii / pozwoleń właściwych komisji/organów, musisz uzyskać je przed rozpoczęciem danych badań.

- Jeśli jesteś Liderem konsorcjum potwierdź, że przed złożeniem wniosku o dofinansowanie została zawarta umowa konsorcjum, zawierająca niezbędne elementy określone w załączniku nr 7 do regulaminu.
- Zaznacz czy zostałeś objęty sprawozdawczością GUS w zakresie formularza PNT-01 "Sprawozdanie o działalności badawczej i rozwojowej (B+R)" za rok kalendarzowy poprzedzający rok złożenia wniosku.
- Jeżeli jesteś objęty sprawozdawczością GUS w zakresie formularza PNT-01, załącz do wniosku ten formularz za rok kalendarzowy poprzedzający rok złożenia wniosku.
- Zaznacz czy udzielasz zgody na udział w badaniach ewaluacyjnych prowadzonych przez NCBR lub inny uprawniony podmiot.
- Zaznacz, że wiesz jakie są skutki niezachowania wskazanej w Regulaminie konkursu formy komunikacji z NCBR w trakcie konkursu.
- Zaznacz czy udzielasz NCBR bezterminowego upoważnienia do udostępnienia danych gospodarczych przetwarzanych przez podmioty wskazane w oświadczeniu.
- Zaznacz, czy zgadzasz się na doręczanie pism w konkursie w formie dokumentu elektronicznego za pomocą platformy ePUAP na adres skrzynki ePUAP wskazany w części II.1 wniosku o dofinansowanie.

# <span id="page-32-0"></span>IX. ZAŁĄCZNIKI

### **Załączniki we wniosku o dofinansowanie:**

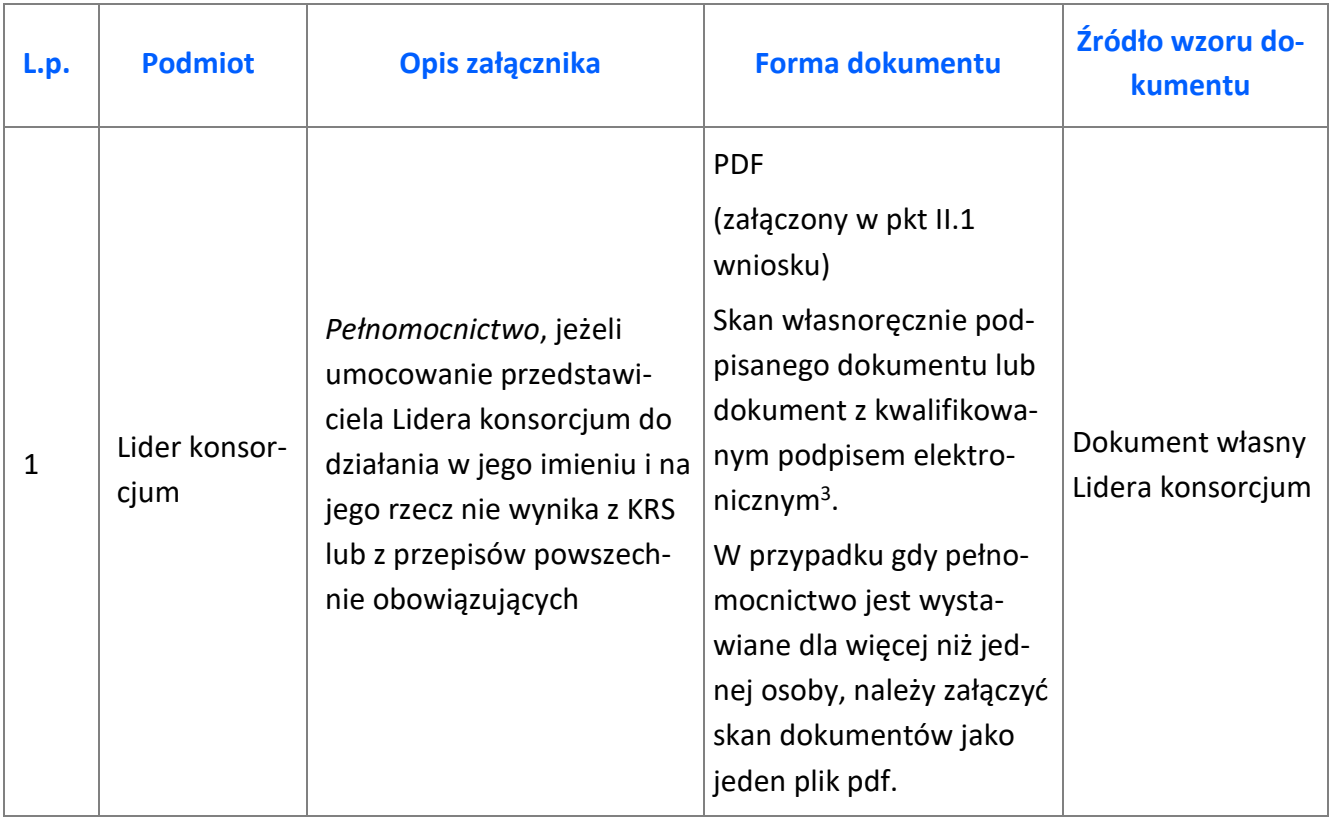

 $\overline{a}$ 

 $^3$  Zgodnie z art. 78<sup>1</sup> ustawy z dnia 23 kwietnia 1964 r. Kodeks cywilny

| L.p.           | <b>Podmiot</b>        | Opis załącznika                                                                                                    | Forma dokumentu                                                                                                    | Źródło wzoru do-<br><b>kumentu</b>                                                                                                    |  |
|----------------|-----------------------|----------------------------------------------------------------------------------------------------|----------------------------------------------------------------------------------------------------|----------------------------------------------------------------------------------------------------|--|
| 1.             | Lider konsor-<br>cjum | Oświadczenie woli doty-<br>czące złożenia wniosku za<br>pośrednictwem systemu in-<br>formatycznego/oświadczeń<br>za pośrednictwem systemu<br>LSI                                               | <b>PDF</b><br>Skan własnoręcznie pod-<br>pisanego dokumentu<br>lub dokument z kwalifiko-<br>wanym podpisem elek-<br>tronicznym<br>Dokument należy dostar-<br>czyć do NCBR w oryginale<br>wraz z umową o dofinan-<br>sowanie | wg wzoru NCBR                                                                                                    |  |
| 2a.            | Lider konsor-<br>cjum | Oświadczenie braku<br>związku projektu z prowa-                                                                                                    | pdf                                                                                                    | zgodnie ze wzo-                                                                                                    |  |
| 2 <sub>b</sub> | Konsorcjant           | dzeniem działalności gospo-<br>darczej $4$                                                                                                    |                                                                                                    | rem NCBR                                                                                                    |  |
| 3a.            | Lider konsor-<br>cjum | Formularz PNT-01 "Spra-<br>wozdanie o działalności ba-<br>dawczej i rozwojowej (B+R)"<br>za rok poprzedzający rok                                                                              | Xml/PDF                                                                                                    | wg wzoru GUS<br>(w celu pozyskania<br>formularza należy<br>zalogować się do<br>swojego konta na<br>portalu GUS:<br>https://ra-<br>port.stat.gov.pl) |  |
| 3b.            | Konsorcjant           | złożenia wniosku, składane<br>w przypadku, gdy Lider kon-<br>sorcjum/ Konsorcjant jest<br>objęty obowiązkiem spra-<br>wozdawania się do Głów-<br>nego Urzędu Statystycznego<br>(jeśli dotyczy) |                                                                                                    |                                                                                                    |  |
| 4a.            | Lider konsor-<br>cjum | Informacje na potrzeby                                                                                                    | Formularz wypełniany on-<br>line w generatorze wnio-                                                                                                    | wg wzoru NCBR                                                                                                    |  |
| 4b.            | Konsorcjant           | ewaluacji                                                                                                    | sku                                                                                                    |                                                                                                    |  |

 $\overline{a}$ <sup>4</sup> Składane tylko w sytuacji, gdy lider lub członek konsorcjum wnioskodawcy prowadzi zarówno działalność gospodarczą jak i niegospodarczą.